**GooDelete History Crack Download [Updated]**

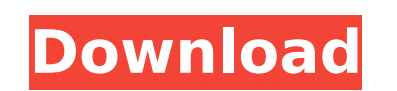

**GooDelete History Crack + Product Key Full**

Table of Contents GooDelete History Serial Key is a easy to handle piece of software, aimed at providing you with the ability of erasing only the search items that you no longer need from Google Toolbar's search memory. You can think of GooDelete History Torrent Download as the opposite to the history remove feature that simply removes all records, indiscriminately. GooDelete History Download With Full Crack works by retrieving all the search items that you have used since the last time it was run, as well as the personal records of Google Toolbar users, not limiting their activities to the personal PC but also to the Google Toolbar's search history that exists on the web. It is based on the fact that in order to erase a certain search keyword, you need to remove it from all the search engines, not only the Google Toolbar's search memory. As such, GooDelete History Crack For Windows works only in the case that your browser has Google Toolbar installed, otherwise there will be nothing for it to retrieve. After installation, you can launch the tool and it will automatically display all the search keywords that you have used since the last time it was run, enabling you to select the precise items that you wish to remove. You can erase individual keywords, for instance misspelled items or embarrassing ones, keeping the more generic ones, that can spare you the time it would take to type them. This way, you can continue to benefit from the advantages of a quick Internet search, without risking any privacy intrusion, both on the home and the office PCs. GooDelete History lets you individually remove items from the Google Toolbar's search memory, without having to completely wipe all its records, which can potentially seem suspicious and cause others to wonder about your online activity. With the help of this simple program, you can make sure that your privacy is protected and your web searches are not visible to everyone, especially when the computer you are working on is shared with other people. Advantages: - Quick and easy to use. - Fast and efficient. - Erase only specific search terms. - No fear of privacy intrusion. - Safe, secure and private. - Does not delete anything from your computer hard drive. - Helps clean up the Google Toolbar's search history. - Works on all web browsers. - Includes the Firefox, Internet Explorer and Opera web browsers. - Lets you erase items from Google Toolbar's search memory, without

## **GooDelete History Free Download X64**

Efficient, efficient tool to create an inventory, set the prices, and set the inventory to be sold. You can add images, set descriptions and make some blog for the store. Easy to manage. Take a screen shot of your Web Page or Wikipedia and save in this program. It will change all the text into links and insert some image so that you can find any site easily. Highlight the URL in any browser and click the copy button and paste it in the clipboard. DS Lite Information Manager is a powerful yet very easy-to-use program, which helps you to keep all your important information organized and arranged. By using a few mouse clicks, you can manage, sort, print and export your documents, text files, spreadsheets and diagrams. The software does not require any special expertise, so even a novice user can start using it right away and start organizing all sorts of files. This software download the key of all Registry, search web and download your websites you've added to favourites and keep one or more log (additional to the PostLog.txt). With Advanced Browser, you can install a search engine handler to your Internet Explorer for better search results. You can download the Trial version to see if it is what you are looking for Quick, Easy, Clean, Download from Google Image Search, and Save any website link to your desktop. Save links and keep favourites list. Quick Search, and search for almost any keyword. No download or installation required. Works with almost all Operating System. This is a useful software to keep latest search results of Google. It uses the concept of "Open Page Link" to search history. It searches latest pages in Google on the topics of your choice for you. It uses the concept of "Open Page Link" to search history. It searches latest pages in Google on the topics of your choice for you. Works with Firefox, IE, Opera, Chrome and other web browsers. This is the free version, if you want to download the full version you need to buy it for \$14.95. The full version download the link of the full page of Wikipedia, 50 downloads per day, restore all the data, save all the search history, work with IE and make a program that can download the pages. Downloads

your web pages, bookmarks, images, bookmarks, favorite, applications, documents and Windows Explorer from the Internet. TripMap OCR is a powerful tool for reading and converting b7e8fdf5c8

**GooDelete History**

GooDelete History is an efficient and easy to handle piece of software aimed to provide you with the ability of erasing only the search items that you no longer need from Google Toolbar's search memory, unlike the history delete feature that simply removes all records, indiscriminately. In order for the application to function properly, you need to have Google Toolbar installed on your web browser, otherwise you cannot benefit from the functions of GooDelete History, as there is nothing for it to retrieve. After installation, you can launch the utility and it will automatically display all the search keywords that you have used since the last history wipe, enabling you to select the precise items that you wish to remove. As such, you can get rid of specific keywords, for instance misspelled items or embarrassing ones, yet keeping the more generic words, that can spare you the time it would take to type them. This way, you can continue to benefit from the advantages of a quick Internet search, without risking any privacy intrusion, both on the home and the office PCs. GooDelete History lets you individually remove items from the Google Toolbar's search memory, without having to completely wipe all its records, which can potentially seem suspicious and cause others to wonder about your online activity. With the help of this simple program, you can make sure that your privacy is protected and your web searches are not visible to everyone, especially when the computer you are working on is shared with other people. This way, you can prevent your online search history from being discovered by others, and get rid of embarrassing items or misspelled keywords in a simple yet efficient way, hence saving you valuable time.The present invention relates to a method and apparatus for detecting the presence of a wide field of view infrared seeker and, more particularly, to a detector system which is capable of operating in both the pulse modulated infrared pulse detector mode and the integrated detector mode to provide such capability. There are two principal categories of infrared detectors, the first including the radiation or bolometer detector, which converts infrared radiation to thermal energy and the second category including the quantum type detector, which detects infrared energy by direct absorption. In the past, a bolometer detector used for use in the pulse modulated mode has commonly been limited to a very narrow field of view by a mechanical obstruction. This mechanical obstruction was commonly referred to as a pellicle cell to define the field of view as the distance between the pellicle cell and the bolometer detector was fixed.

**What's New In?**

GooDelete History is an application that enables you to erase search records saved in the web browser's memory, but it does not erase everything, just the relevant ones. When you erase search history, GooDelete History also erases the visited web pages that were searched for. You will not have to manually delete the items you no longer want to see. It saves the web pages and the web sites searched for, so they can be easily reopened at any time you want. And it does not erase the history of the images, videos or any other kind of data saved on your computer. The program erases the search items that you no longer need, but you can erase all items by choosing the Delete All button. GooDelete History Requirements: GooDelete History GooDelete History GooDelete History is a tool that enables you to erase web history, including all search keywords, but it does not erase everything, just the relevant ones. Software name: GooDelete HistoryName of software publisher: Sumo SoftDescription: GooDelete History is an efficient and easy to handle piece of software aimed to provide you with the ability of erasing only the search items that you no longer need from Google Toolbar's search memory, unlike the history delete feature that simply removes all records, indiscriminately. Software name: GooDelete HistoryName of software publisher: Sumo SoftDescription: GooDelete History is a tool that enables you to erase web history, including all search keywords, but it does not erase everything, just the relevant ones. About us SumoSoft.com is a free software website. On our website you can download freeware software for Windows OS, including utilities, games, tweaks, security tools, screen readers, etc. All files are available for download as freeware only for test and evaluation purposes. SumoSoft website is not responsible for the software on your computer or the consequences of their use. All sums are made taking this into account. Permissions SumoSoft.com does not claim any ownership to the downloaded software. Please note that all the original software names, features and trademarks belong to their rightful owners. SumoSoft.com is totally not responsible for the use that the downloaded software will perform on your

computer or any other effects that may appear as a result. Download SumoSoft.com does not claim any ownership to the downloaded software. Please note

1 GPU with 2 GB RAM or above Minimum:(CNN) — China's first-ever astronaut has blasted off into space aboard a long-delayed space capsule, launching a mission to send him to the country's first space station. Yang Liwei, China's first man in space, blasted off Thursday on a Shenzhou 9 mission aboard the Long March 2F rocket. The 30-year-old was strapped into the capsule after a nine-hour flight and he was "feeling a little bit awkward" at the time, Chinese

## Related links:

<https://fortworth-dental.com/whatpulse-2-2-2-crack-free-download-x64/> [https://wakelet.com/wake/\\_9I7oD-1TIvv6LSk1cAel](https://wakelet.com/wake/_9I7oD-1TIvv6LSk1cAel) <http://www.kitesurfingkites.com/?p=19111> <https://9escorts.com/advert/gas-blender-crack-updated-2022/> <https://aisikho.guru/blog/index.php?entryid=2854> [https://assetdefenseteam.com/wp-content/uploads/2022/07/Dynamic\\_Disk\\_Partitioner.pdf](https://assetdefenseteam.com/wp-content/uploads/2022/07/Dynamic_Disk_Partitioner.pdf) <http://djolof-assurance.com/?p=26016> <https://livefitstore.in/advert/speedcrunch-2022-new/> <http://osvita-olgynkaotg.org.ua/advert/hwinfo32-2-2-9-crack-with-serial-key/> <https://grandioso.immo/quick-fringe-crack-free-x64/> [https://islandcremations.com/wp-content/uploads/2022/07/NextGen\\_AntiKeylogger\\_Ultimate\\_Crack\\_\\_Free\\_Download.pdf](https://islandcremations.com/wp-content/uploads/2022/07/NextGen_AntiKeylogger_Ultimate_Crack__Free_Download.pdf) <https://subsidiosdelgobierno.site/sikuli-portable-crack-for-windows/> <https://enigmatic-island-67834.herokuapp.com/ordwruny.pdf> <https://pianoetrade.com/wp-content/uploads/2022/07/cheprom.pdf> [https://technospace.co.in/upload/files/2022/07/KAudgPL4gBvACK2TwnNM\\_04\\_a7e94aac30998bd2c1f2fa22ef6cac04\\_file.pdf](https://technospace.co.in/upload/files/2022/07/KAudgPL4gBvACK2TwnNM_04_a7e94aac30998bd2c1f2fa22ef6cac04_file.pdf) <https://www.lib.lsu.edu/sites/default/files/webform/pacbril806.pdf> <https://disruptraining.com/blog/index.php?entryid=3803> [https://speedhunters.al/wp-content/uploads/2022/07/TimeTeller\\_Crack\\_\\_\\_Activation\\_For\\_Windows.pdf](https://speedhunters.al/wp-content/uploads/2022/07/TimeTeller_Crack___Activation_For_Windows.pdf) <https://volektravel.com/guaranteed-pdf-decryptor-3264bit-2022/> <http://pixology.in/wp-content/uploads/2022/07/whytvana.pdf>